#### Dataplane probing

Petr Lapukhov, Facebook petr@fb.com

### Problems we trying to solve

- Detect faults
- Isolate faults
- Do ^^^ quickly (< 1 second)

## Traditional approach

- "White-box" debugging
- Device counters
	- Standard counters (SNMP ifMIB etc)
	- Non-standard (fabric drop counts)
- Slow to retrieve
- No full coverage

## Blackbox debugging

- Inject active probes to detect loss
- Run traceroute to discover paths
- Analyze and project fault locations
- How we do it:
	- UDP from dedicate machines to all servers
	- Time-to-detect ~10-20 seconds
- Downsides
	- Still slow
	- Not very reliable
	- Hard to isolate

### Inband-telemetry

- Advanced silicon functionality
- Embed device's state in transit packets
- Full line rate maintained
- Could be done in SW switching

### What we propose

- Build on active probing approach with UDP
- Define method to *request* telemetry data
- Define kinds of data to store
- …and format to store data
- Keep it simple and extensible
- Fallback to software

# Why UDP?

- Has to be handled by application
- No kernel interference (if port is open)
- ECMP hashed (src port)
- Lots of room to embed data
- Limitations:
	- Firewalls, ACLs etc
	- QoS settings (use DSCP!)

### Probe Layout (UDP body)

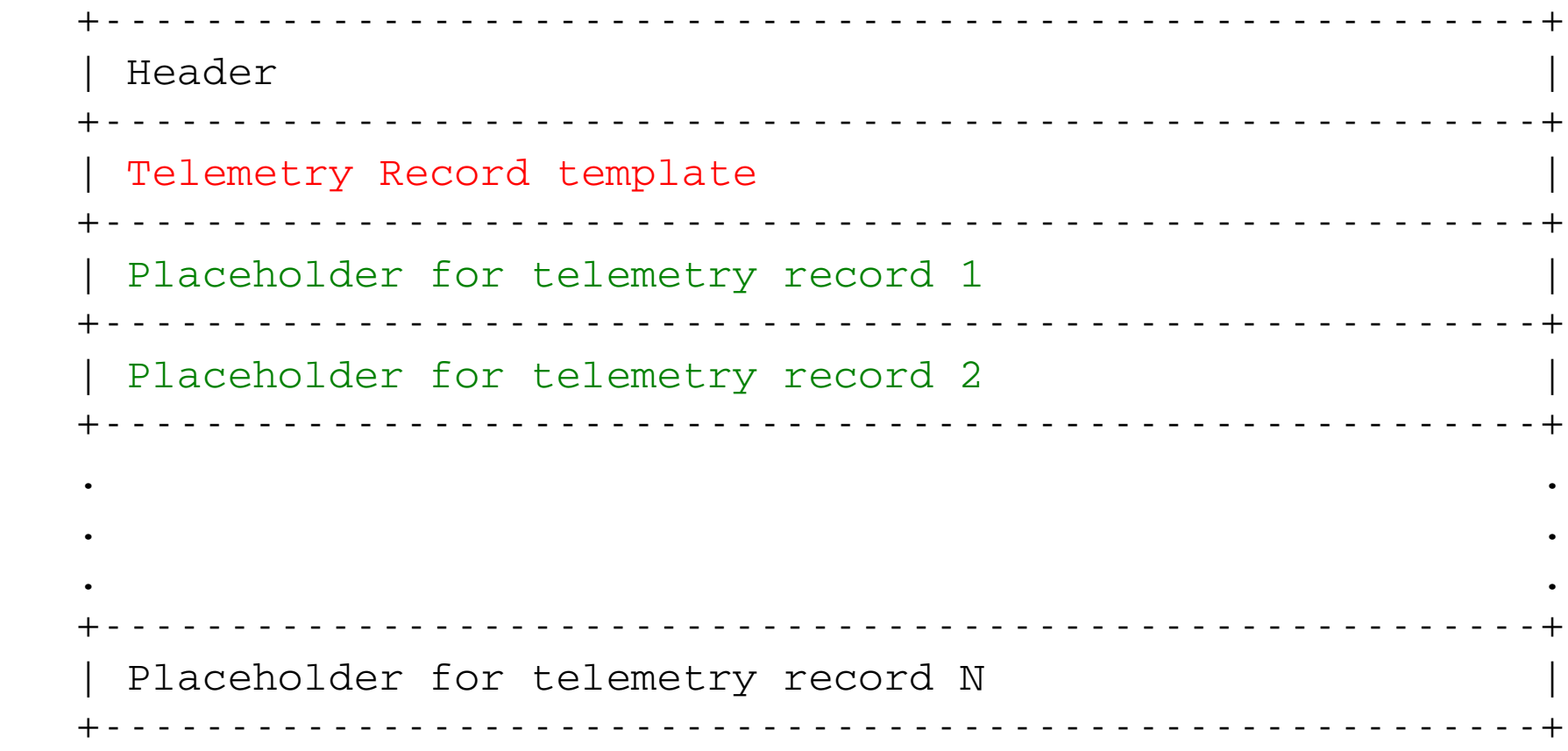

### Probe Layout (UDP body)

 $0 \t 1 \t 2 \t 3$  0 1 2 3 4 5 6 7 8 9 0 1 2 3 4 5 6 7 8 9 0 1 2 3 4 5 6 7 8 9 0 1 +++++++++++++++++++++++++++++++++ Probe Marker (1) +++++++++++++++++++++++++++++++++ Probe Marker (2) +++++++++++++++++++++++++++++++++ | Version Number | Must Be Zero |S|O| +++++++++++++++++++++++++++++++++ Message Type | Hop Limit | Must Be Zero +++++++++++++++++++++++++++++++++ Sender's Handle +++++++++++++++++++++++++++++++++ Sequence Number +++++++++++++++++++++++++++++++++ Write Offset +++++++++++++++++++++++++++++++++

#### Two message types

- "Probe" vs "Probe Reply"
- Implement "loopback" tests
- Hop Limit is used to set *turning* point
- Packet forwarded by regular routing (IP TTL is normal, etc)
- Loopback test runs at line rate

#### Telemetry Record Template

 $0 \t 1 \t 2 \t 3$  0 1 2 3 4 5 6 7 8 9 0 1 2 3 4 5 6 7 8 9 0 1 2 3 4 5 6 7 8 9 0 1 +++++++++++++++++++++++++++++++++ | TL record count (N) | Must Be Zero | +++++++++++++++++++++++++++++++++ |0| Type 1 | Length 1 | +++++++++++++++++++++++++++++++++ |0| Type 2 | Length 2 | +++++++++++++++++++++++++++++++++ . The contract of the contract of the contract of the contract of the contract of the contract of  $\mathcal{A}$ . The contract of the contract of the contract of the contract of the contract of the contract of  $\mathcal{A}$ . The contract of the contract of the contract of the contract of the contract of the contract of  $\mathcal{A}$  +++++++++++++++++++++++++++++++++ |0| Type N | Length N | +++++++++++++++++++++++++++++++++

#### Telemetry Record

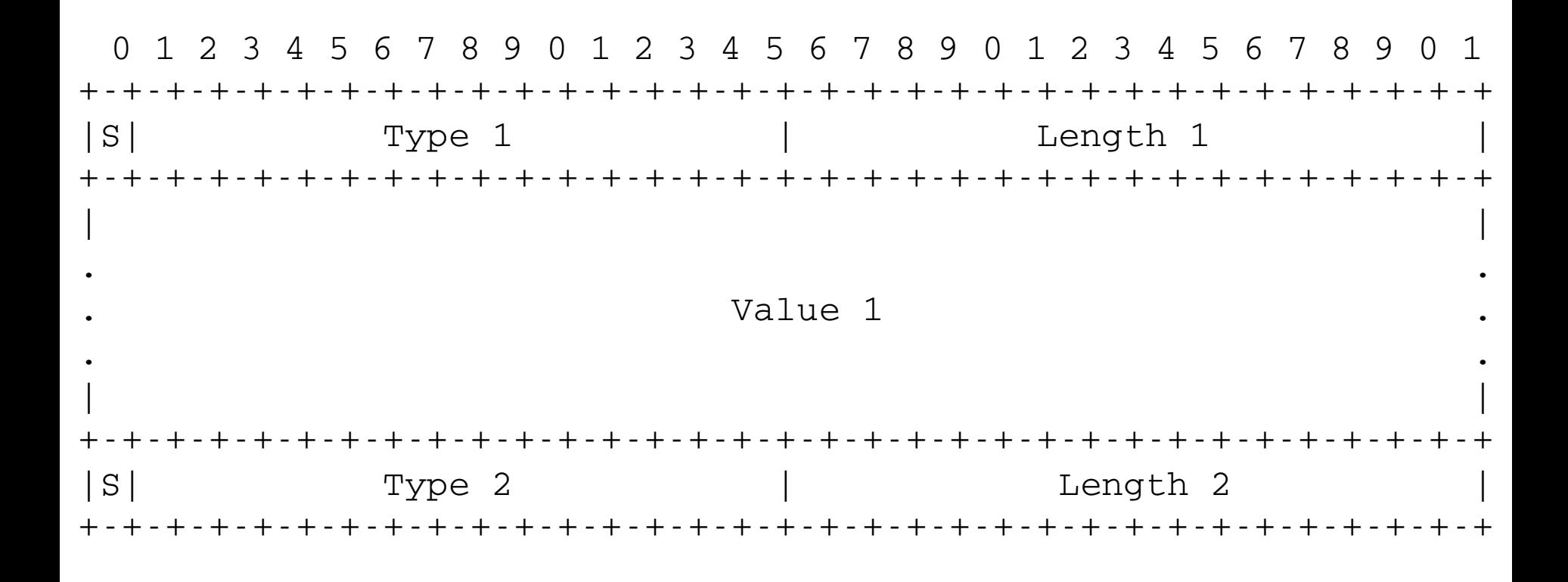

## Types of data to collet

- Device ID
- Input/Output Port\*
- Forwarding state (might be tricky)
- Queue depth\*
- Enter/departure times

### Wrap-up

- Fast detection and isolation
- Embedding device state in active probes
- UDP is flexible and simple
- Path tracing and progressive loopback tests
- Minimal required metrics

– Other could be added as needed

### Other approaches

- Extension headers
- Tunnel header
- Source routing